# Package 'matrixmodp'

July 2, 2024

Title Working with Matrices over Finite Prime Fields

Version 0.2.0

Description Provides functions for row-reducing and inverting matrices with entries in many of the finite fields (those with a prime number of elements). With this package, users will be able to find the reduced row echelon form (RREF) of a matrix and calculate the inverse of a (square, invertible) matrix.

License GPL  $(>= 2)$ 

Encoding UTF-8

RoxygenNote 7.3.1

**Suggests** testthat  $(>= 3.0.0)$ 

Config/testthat/edition 3

URL <https://github.com/rhigginbottom/matrixmodp>,

<https://rhigginbottom.github.io/matrixmodp/>

BugReports <https://github.com/rhigginbottom/matrixmodp/issues>

NeedsCompilation no

Author Ryan Higginbottom [aut, cre, cph]

Maintainer Ryan Higginbottom <rhigginbottom@washjeff.edu>

Repository CRAN

Date/Publication 2024-07-02 15:10:05 UTC

## **Contents**

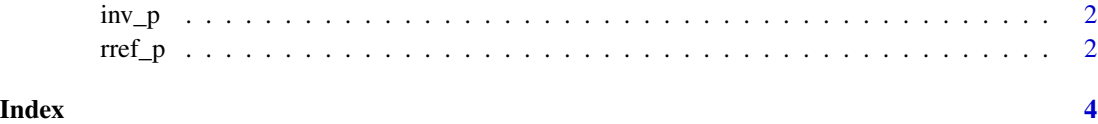

<span id="page-1-0"></span>

#### Description

inv\_p() finds the inverse of a square matrix over the field  $F_p$ . The function checks for invertibility and then row-reduces the augmented matrix  $[A|I]$  over  $F_p$  to find the inverse.

#### Usage

inv\_p(A, p)

#### Arguments

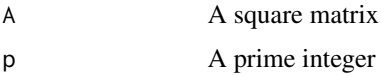

#### Value

A square matrix of the same size as A

#### Examples

 $B \le -$  matrix(c(5, 2, 3, 6, 5, 5, 4, 0, 2), 3, 3)  $inv_p(B, 7)$  $C \leq$  matrix(c(3, 0, 4, 0, 2, 1, 1, 3, 0, 3, 0, 1, 3, 0, 2, 1), 4, 4)  $inv_p(C, 5)$ 

rref\_p *Find the RREF of a matrix mod p*

#### Description

rref\_p() calculates the unique reduced-row echelon form of a matrix with entries in the finite field  $F_p$ .

#### Usage

rref\_p(A, p)

#### Arguments

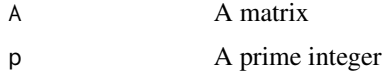

 $rref\_p$  3

### Value

A matrix of the same size as A which is the unique reduced-row echelon form of A.

#### Examples

 $B \leftarrow matrix(c(3, 4, 1, 3, 2, 0), 2, 3)$ rref\_p(B, 5)  $C \le$  matrix(c(0, 2, 0, 0, 0, 2, 0, 1, 1), 3, 3) rref\_p(C, 3)

# <span id="page-3-0"></span>Index

 $inv_p, 2$  $inv_p, 2$ 

rref\_p, [2](#page-1-0)